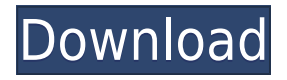

## **Tsunami Codec Pack 3.9.9 Crack Free**

Tsunami Codec Pack contains: DivX, XviD and MPEG audio and video filters ffdshow DirectShow filters LameACM audio codec Audio codecs: WMA Windows Media Audio WMA Pro AAC Microsoftstyle AC3 Dolby Digital AC3 TrueHD EAC DTS CRI ADPCM AICA ADPCM ADPCM DTS ADPCM E-AC-3 ADPCM GSM AVP/1 AAC AVI MPEG-4 DCA Pro/5 EAAC3 GSM ADPCM GSM DTS GSM E-AC-3 GSM E-AC-3 (CBR) GSM E-AC-3 (VBR) GSM E-AC-3 (LBC) GSM E-AC-3 (HBR) GSM E-AC-3 (CBR+VBR) GSM E-AC-3 (LBC+VBR) GSM E-AC-3 (HBR+VBR) MPEG-4 Audio only MPEG-4 Audio with video MPA MP2 MP3 OGG Vorbis Win32 Codecs: Win32 LAME Win32 xWMA Pro Win32 WMA Codecs Win32 xWMA Vobsub Win32 xDV Win32 xSVQ Win32 xDTS Win32 xDSS Win32 xFF Win32 xCAS Win32 xASF Win32 xAAC Win32 xADPCM Win32 xAICA Win32 xADPCM E-AC-3 Win32 xVQ Win32 xASF E-AC-3 Win32 xVQ E-AC-3 Win32 xASF DTS Win32 xVQ DTS Win32 xVQ GSM Win32 xVQ MP3 Win32 xVQ MP3 T2T Win32 xVQ MP3 T2T 1.5 Win32 xVQ MP3 T2T 2.0 Win32 xVQ MP3 T2T 2.5 Win32 xVQ MP3 T2T 2.5+ Win32 xVQ MP3 T2T

#### **Tsunami Codec Pack 3.9.9 Crack Download 2022**

Allows you to customize macro keys, launch command lines, open URLs or run programs. Description: Provides functionality for embedding in Windows applications the ability to register shortcuts for menu commands. Using this class of components allows program developers to create more attractive and useful user interfaces. Description: Provides functionality to modify the Icon of a program in the Windows taskbar. Description: Provides access to any window created using the CreateWindow function. Description: Tests for the existence of a window in the list of open windows. Description: Compatible with Windows 2000 and later. Allows for the creation and management of Visual Basic.NET project files. Description: Enables any of the program control buttons to perform any of the standard Ctrl, Alt and Shift combinations for the key in question. Description: Executes the specified key combination on the specified message. Description: Tests whether a button is pressed. Description: Allows functions to be invoked via hotkeys. Description: Allows the user to specify the hotkey combination, the message to appear, and the function to be invoked. Description:

Allows the user to specify the hotkey combination, the message to appear, and the function to be invoked. Description: Enables you to have more than one copy of a program running. Description: Presents a message dialog containing a string. Description: Enables the application to control the mouse. Description: Allows programs to display icons, menus, toolbars, and context-sensitive help at the appropriate locations within the program or the system. Description: Requires Windows NT 4.0 or later. Allows for the construction of Internet Explorer plug-ins. Description: Requires Windows NT 4.0 or later. Allows a user to take control of the desktop by holding down keys on the keyboard, such as the tab, space, F, and control keys, without having to use the mouse. Description: Enables the user to open, view, and print PDF files directly from the browser. Description: Enables a program to move from one window to another. Description: Enables programs to take advantage of the resource design capabilities of the Windows operating system. Description: Allows program developers to present the user with a progress bar while an application waits for user input. Description: Allows a program to communicate with a network printer. Description: Allows an application 2edc1e01e8

### **Tsunami Codec Pack 3.9.9 Activation Code Free**

This is the Tsunami Codec Pack. Overview: Tsunami Codec Pack is a video and audio filter collection that intends to help you decode and encode media files on your computer. It also includes a set of tools for handling video files information and other codecs. The codec pack includes the DivX, XviD and MPEG filters required to play most of the video files available on the Internet. It also includes a set of Direct Show filters such as ffdshow, DivX AntiFreeze, VobSub and DirectVobSub. The list of audio decoders includes the LameACM codec, the Windows Media Audio decoder and other codecs to ensure that you can smoothly play the media files. You can also use the files for encoding files if you are using the computer for creating multimedia content. You can take advantage of the included tools to view the codecs used for creating a certain video file and to repair the damaged or partially downloaded AVI files. The Codec Sniper tool allows you to view the status of all the codecs installed on your computer and to remove the ones that are no longer required. Although the Tsunami Codec Pack has a customizable installation process you might use this tool to remove the components that you are not using. If you are your computer to create media files or to play videos from multiple sources, a coded pack is essential for a pleasant experience. Tsunami Codec Pack aims to provide you with the basic tools for video playback in a compact package. Unfortunately, this codec collection is not actively maintained and some of the components are outdated. Since it might not help you play the latest multimedia formats it would be wise to look for another solution. System Requirements: Tsunami Codec Pack can be installed on the Windows 2000, XP, Vista, 7, 8 and 8.1 operating systems and it supports the 32-bit and 64-bit versions of Windows. It requires a minimum of 2 GB of RAM to run. Tsunami Codec Pack is a video and audio filter collection that intends to help you decode and encode media files on your computer. It also includes a set of tools for handling video files information and other codecs. The codec pack includes the DivX, XviD and MPEG filters required to play most of the video files available on the Internet. It also includes a set of Direct Show filters such as ffdshow, DivX AntiFreeze, VobSub and DirectVobSub.

<https://techplanet.today/post/minna-no-nihongo-i-traduccion-y-notas-gramaticales-espanolpdf-best> [https://techplanet.today/post/p3d-lockheed-martin-prepar3d-professional-plus-v24115700-version-do](https://techplanet.today/post/p3d-lockheed-martin-prepar3d-professional-plus-v24115700-version-download-new) [wnload-new](https://techplanet.today/post/p3d-lockheed-martin-prepar3d-professional-plus-v24115700-version-download-new)

<https://joyme.io/dendposperspe>

<https://techplanet.today/post/set-korg-pa1x-chaabi-extra-quality>

<https://techplanet.today/post/city-navigator-north-america-non-nt-download-high-quality>

<https://tealfeed.com/city-car-driving-download-install-free-nxlqt>

<https://techplanet.today/post/optical-communication-systems-by-john-gowar-pdf-exclusive-free-25> <https://tealfeed.com/hindi-adhuri-suhag-raat-download-hd-dq3hc> <https://joyme.io/verrutiaho>

#### **What's New in the Tsunami Codec Pack 3.9.9?**

Using Tsunami Codec Pack will ensure you have a better experience of playing videos from the

Internet. If you are using Windows Media Player, you will find it easier to select and play the multimedia files from a variety of servers. To use the Tsunami Codec Pack for Windows, you just need to install the program and click on the Help menu to start the setup wizard. When the program starts you will see a few questions for you to answer. Choose the appropriate options for you and click on Next to continue. Finally, follow the prompts to install the Tsunami Codec Pack. The Tsunami Codec Pack includes all the DivX, XviD and MPEG files you need to play the latest video files. It includes a set of tools for handling video files information and other codecs. The program also includes a set of Direct Show filters such as ffdshow, DivX AntiFreeze, VobSub and DirectVobSub. The audio decoders include the LameACM codec, the Windows Media Audio decoder and other codecs to ensure that you can play all the multimedia files available on the Internet. You can also use the files for encoding files if you are using the computer for creating multimedia content. You can use the Codec Sniper tool to view the status of all the codecs installed on your computer and to remove the ones that are no longer required. Although the Tsunami Codec Pack has a customizable installation process, you might use this tool to remove the components that you are not using. If you are your computer to create media files or to play videos from multiple sources, a codec pack is essential for a pleasant experience. Tsunami Codec Pack aims to provide you with the basic tools for video playback in a compact package. Unfortunately, this codec collection is not actively maintained and some of the components are outdated. Since it might not help you play the latest multimedia formats it would be wise to look for another solution. More by this Author Racing videogames have a notorious tendency to be hard for most people to play. If you are not a particularly skilled gamer, your car might get lost easily on a winding road. This is why most games today have menus... Read More If you are considering buying a 3D printer for yourself, it is best to understand what you need a 3D printer for and how you intend to use it. This article will help you to think through your needs to figure out the... Read More There are many external factors that influence the operating condition of your car. These factors can be divided into three categories: environmental, mechanical and electrical. Most of the time these factors influence the... Read More What's a camera? What's a lens? Where does the image come from? Most of the cameras available on the market today have an imaging sensor. This sensor is covered

# **System Requirements:**

- Your operating system must be 64-bit Windows 7 or later - Minimum 3.1 GB available disk space - Minimum 2.4 GB RAM (system requirements vary with the size of your game) - Minimum 1.6 GHz processor (Intel Core 2 Duo, Intel Core i5) - Minimum 2.8 GB available video memory (OpenGL 3.0 compatible graphics card) - Bluetooth capable sound card and mouse - DirectX 9.0c or higher (by download from this website)

[https://teenmemorywall.com/wp-content/uploads/2022/12/Free-QuizMaker-Crack-License-Key-Full-Fr](https://teenmemorywall.com/wp-content/uploads/2022/12/Free-QuizMaker-Crack-License-Key-Full-Free.pdf) [ee.pdf](https://teenmemorywall.com/wp-content/uploads/2022/12/Free-QuizMaker-Crack-License-Key-Full-Free.pdf) <https://www.mycuco.it/wp-content/uploads/2022/12/Infinite-HD.pdf> <https://xpatria.org/wp-content/uploads/2022/12/Compos-Crack-Activation-Code-March2022.pdf> <https://corpsecurity.org/wp-content/uploads/2022/12/marihol.pdf> <https://cgservicesrl.it/wp-content/uploads/2022/12/queign.pdf> <https://jyotienterprises.net/wp-content/uploads/2022/12/FiletypeID.pdf> <https://www.distrixtmunxhies.com/wp-content/uploads/2022/12/leepil.pdf> <http://altumcredo.com/wp-content/uploads/2022/12/Portable-FloatLED.pdf> <https://yzerfonteinaccommodation.co.za/wp-content/uploads/2022/12/papdes.pdf> <http://arnoldrender.ru/wp-content/uploads/2022/12/letzlat.pdf>